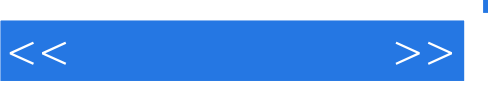

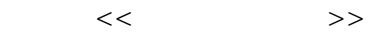

- 13 ISBN 9787302305156
- 10 ISBN 7302305153

出版时间:2013-1

页数:182

PDF

更多资源请访问:http://www.tushu007.com

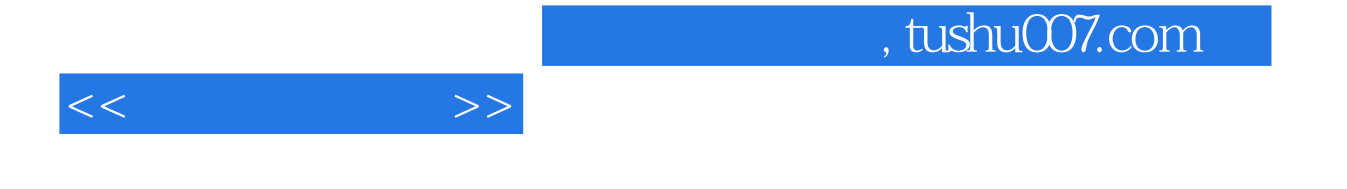

 $90\%$ 

……

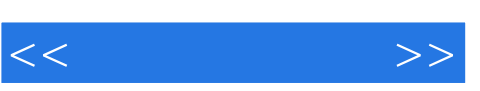

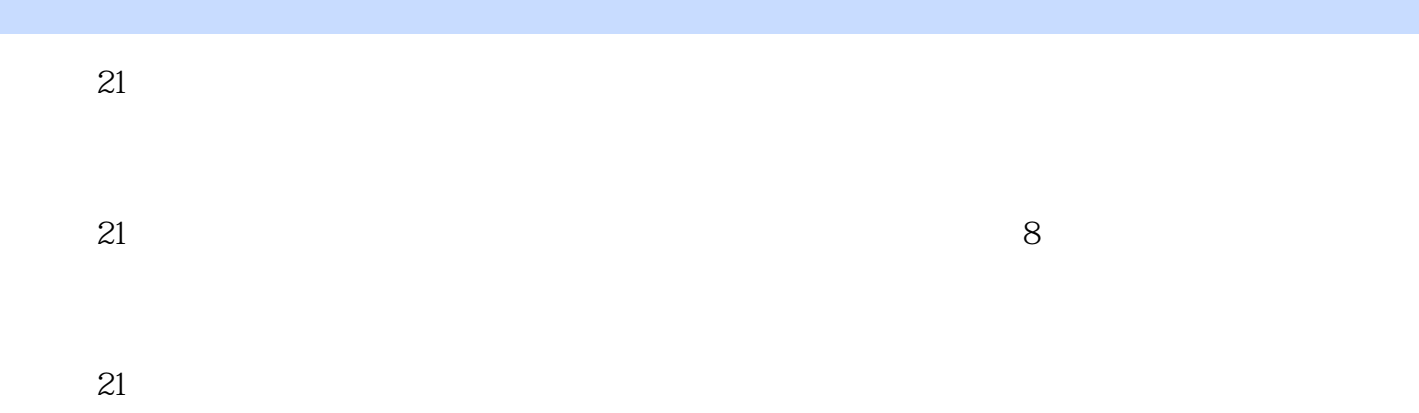

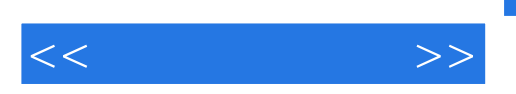

 $\infty$ 

 $,$  tushu007.com

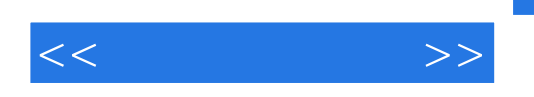

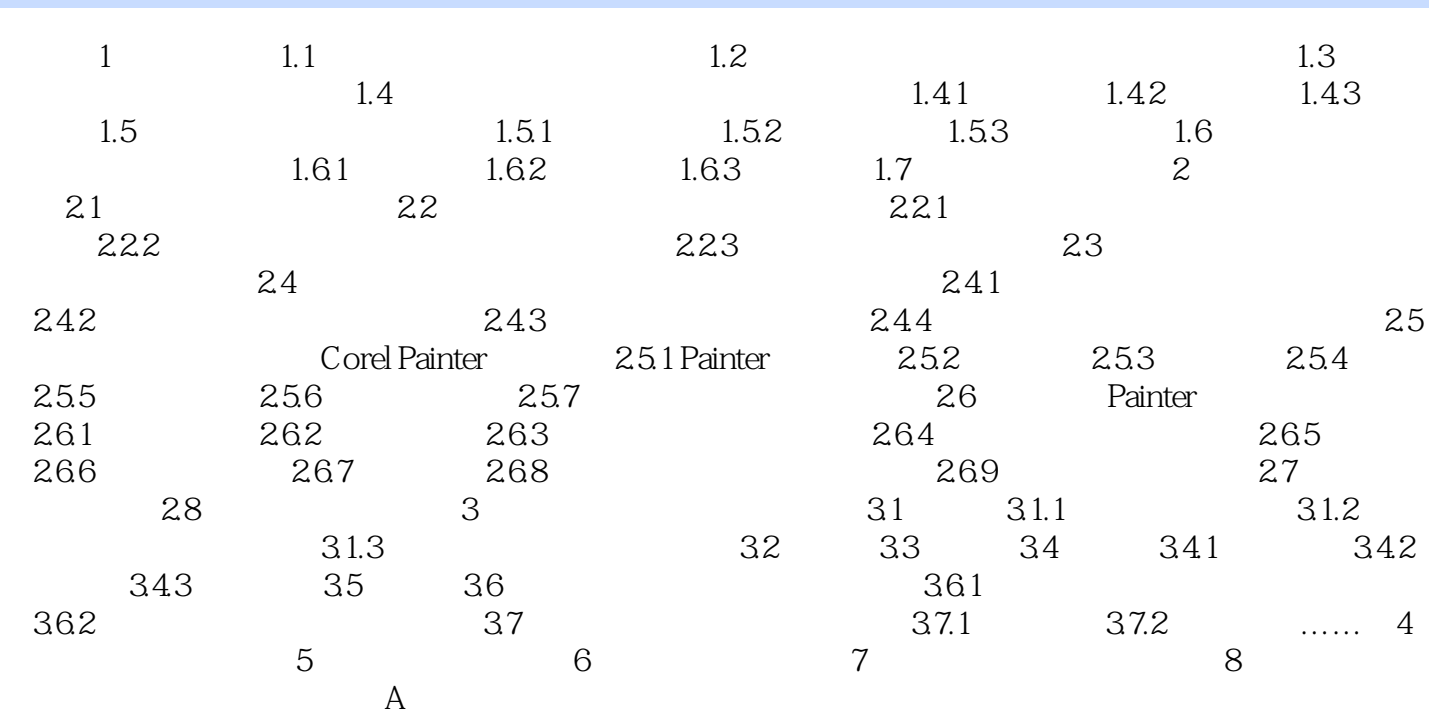

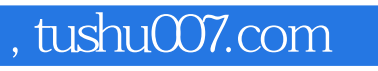

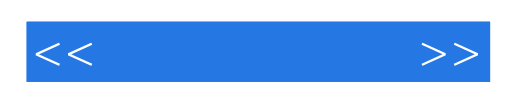

本站所提供下载的PDF图书仅提供预览和简介,请支持正版图书。

更多资源请访问:http://www.tushu007.com